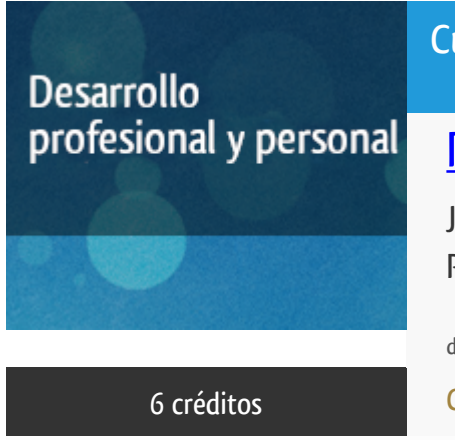

### Curso académico 2022-2023

# [Plataforma docente](http://www.lsi.uned.es/cursos-de-formacion-lsi)

J2EE: Aplicaciones Avanzadas de Java para entornos Profesionales

del 16 de diciembre de 2022 al 31 de mayo de 2023

6 créditos CERTIFICADO DE ACTUALIZACIÓN PROFESIONAL

**Características**: página web, curso virtual y guía didáctica.

Departamento Lenguajes y Sistemas Informáticos

E.t.s. de Ingeniería Informática

## Convocatoria más reciente

Existe una convocatoria de este curso en el último curso académico para el que ha sido publicitado.

Periodo de matriculación:

Del 7 de septiembre al 12 de diciembre de 2023.

Periodo de docencia:

Del 18 de diciembre de 2023 al 31 de mayo de 2024.

Puede acceder a ella a través de este [enlace.](https://formacionpermanente.uned.es/tp_actividad/actividad/j2ee-aplicaciones-avanzadas-de-java-para-entornos-profesionales)

# PROGRAMA DE DESARROLLO PROFESIONAL Y PERSONAL Curso 2022/2023

El Programa de Desarrollo Profesional y Personal acoge cursos que dan derecho a la obtención de un Título Propio por la UNED. Cada curso se impartirá en una de las siguientes categorías: Experto Profesional, Enseñanza Abierta, Actualización Profesional y atienden una demanda de formación en respuesta a las necesidades e intereses del mundo del trabajo. Sus cursos estarán promovidos por la UNED o entidades sociales y económicas que busquen el apoyo académico de la Universidad para la mejor calidad de sus acciones de formación y promoción de sus colectivos laborales y profesionales.

Requisitos de acceso: no hay requisitos mínimos de acceso, salvo los específicos de cada curso establecidos por su director.

### Destinatarios

Para seguir el curso se requiere:

- Un conocimiento básico del lenguaje de programación Java
- **Un ordenador con el kit de desarrollo de Java (jdk) y acceso a Internet**

### 1. Objetivos

J2EE (Java2 Entreprise Edition) ofrece un conjunto de especificaciones y técnicas que proporcionan soluciones completas, seguras, estables y escalables para el desarrollo, despliegue y gestión de aplicaciones de múltiples niveles de funcionalidad basadas en servidores. J2EE reduce el coste y la complejidad de desarrollo,lo cual resulta en servicios que se pueden desplegar y extender muy rapidamente.

#### Otra Información

Será responsabilidad exclusiva del Equipo Docente la información facilitada en la siguiente relación de hipervínculos. En caso de detectarse alguna contradicción, prevalecerá la oferta formativa aprobada por el Consejo de Gobierno para cada convocatoria, así como del Reglamento de Formación Permanente y del resto de la legislación Universitaria vigente.

[Web del Departamento LSI](http://www.lsi.uned.es/cursos-de-formacion-lsi)

### 2. Contenidos

Módulo 1: Una introducción a la arquitectura y la filosofía de J2EE y su importancia.

Módulo 2: Los Servlet y los JSP, JDBC, Struts.

Módulo 3: AJAX y Java.

Módulo 4: Servicios Web, AXIS, JAX-WS

Módulo 5: Aspectos prácticos y teóricos de sistemas JEE

## 3. Metodología y actividades

A lo largo del curso se pondrá a disposición de los alumnos el material, los programas y las herramientas necesarias.

El proceso de aprendizaje consistirá en la adquisición de conocimiento sobre J2EE y sus componentes y tecnologías, así como el desarrollo práctico y despliegue de aplicaciones J2EE tanto en el entorno de prueba como en un servidor de aplicaciones real (Tomcat). Se realizarán las actividades prácticas a lo largo del curso.

### 4. Nivel del curso

Medio

### 5. Duración y dedicación

Duración: del viernes 16 de diciembre de 2022 al miércoles 31 de mayo de 2023.

Dedicación: 150 horas.

## 6. Equipo docente

#### Director/a

Director - UNED

READ ., TIMOTHY MARTIN

#### Colaboradores UNED

Colaborador - UNED

MARTINEZ ROMO, JUAN

## 7. Material didáctico para el seguimiento del curso

#### 7.1 Material disponible en la plataforma virtual

Todo el material, incluyendo la guía didáctica, está disponible en el entorno electrónico del curso y es accesible a través de Internet. Se trata de un conjunto de apuntes, software y recursos adicionales (en términos de enlaces a documentación y software en línea) cuando sea necesaria. El alumno no tendrá que comprar bibliografía para llevar a cabo este curso. El equipo docente enviará una carta a la dirección de correo electrónico de cada alumno con instrucciones sobre cómo entrar en el curso virtual.

### 8. Atención al estudiante

Jueves de 16 a 20 horas

Dirección postal: Curso J2EE, Dpto. Lenguajes y Sistemas Informáticos

E.T.S.I. Informática, C/Juan del Rosal, 16 - 28040 Madrid

Email: juaner@lsi.uned.es / tread@lsi.uned.es

Tlfno: 91 398 - 9378 / 8261

## 9. Criterios de evaluación y calificación

Se evaluará a los alumnos de acuerdo con las entregas de material mencionadas.

Con la amplia ayuda de los materiales, el alumno deberá ser capaz de:

-Mostrar su conocimiento de las distintas partes del programa a través de escritos, análisis y cumplimiento de formularios

-Escribir, compilar y desplegar aplicaciones J2EE sencillas.

## 10. Precio del curso

Precio de matrícula: 240,00 €.

### 11. Descuentos

#### 11.1 Ayudas al estudio y descuentos

Se puede encontrar información general sobre ayudas al estudio y descuentos en [este enlace.](https://www.uned.es/universidad/inicio/estudios/formacion-permanente/ayudas-estudios.html)

Debe hacer la solicitud de matrícula marcando la opción correspondiente, y posteriormente enviar la documentación al correo: [titulos-propios@adm.uned.es.](mailto:titulos-propios@adm.uned.es)

### 12. Matriculación

Del 7 de septiembre al 15 de diciembre de 2022.

Atención administrativa:

Cursos de Certificado de Actualización Profesional

titulos-propios@adm.uned.es

Tf. 91 398 77 24 / 77 20

C/ Juan del Rosal, 14 - 1ª planta

28040 Madrid

#### **SI SOLICITA AYUDA AL ESTUDIO:**

**Al realizar la matrícula elija el pago fraccionado y abone sólo el primer plazo, si se le concede la ayuda no tendrá que realizar el pago del segundo plazo.**

Información de las ayudas y descuentos *[pinche aquí](http://portal.uned.es/portal/page?_pageid=93,38000578,93_38000579&_dad=portal&_schema=PORTAL)* 

Dirección de correo para el envío de documentación

titulos-propios@adm.uned.es

# 13. Responsable administrativo

Negociado de Títulos Propios.